#### CS450

Structure of Higher Level Languages Lecture 5: Lists; quoting

Tiago Cogumbreiro

#### Today we will learn…

- Being successful in CS 450
- Defining user data-structures
- Serializing code with quote
- Exercises with lists

Being successful in CS 450

#### Forum questions policy

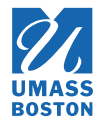

- 1. Private questions have the lowest priority
- 2. Instructor/TAs cannot comment on why a student's submission is not working
- 3. If a student lists which test-cases have been used, then the instructor/TAs can give more inputs or test cases
- 4. Private questions regarding code must always be accompanied with the URL of latest Gradescope submission
- 5. Students cannot share their solutions (partial/full) in public posts

<https://piazza.com/class/k5ubs34raz3ao?cid=42>

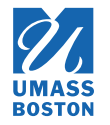

# The final grade is given by the instructor

#### (not by the autograder)

**We are grading the correctness of a solution**

The autograder only *approximates* your grade

- Grading partial solutions automatically is *hard*
- Students may request for manual grading
- Solution may be cheating
- Solution may be using disallowed functions
- Solution may be tricking the autograder system

## Tip  $#1$ : avoid fighting the autograder

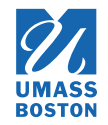

- 1. **It's not personal:** The autograder is not against you
- 2. **It's not picky:** The autograder is not against one specific solution
- 3. **Correlation is not causation:** Having a colleague with the same problem as you have, does **not** imply that the autograder is wrong
- 4. **Spend your time wisely**: don't spend it thinking the autograder is wrong

#### Instead, discuss

1. **Use the autograder for your benet:** submit solution to test your hypothesis 2. **Think before resubmitting:** try explaining your solution to someone 3. **Ask before resubmitting:** write test cases and discuss those test cases with others

#### 10% of your grade is participation, so discuss!

# Tip #2: participate

10% of your grade is participation

Software engineering and academic life is about *communication*: you are expected to interact to solve your homework assignments.

1. Exercises are explained succinctly on purpose: **ask questions** to know more

2. Exercises have few test cases on purpose: **share test-cases** to know more

Make time in your schedule to interact

## Tip #3: time management

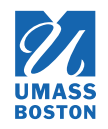

#### Work on your homework assignment incrementally

- after each class you can solve a new exercise (with few exceptions)
- when you get stuck in an exercise: (1) **ask** in our forum, and while you are waiting (2) **continue working** on other exercises
- don't leave everything to the weekend before submission

Tip #4: learn to ask questions The better your formulate a question, The faster you will get an answer Ask yourself

1. Which slides do you think the exercise relates to? 2. Which test-cases have you tried that counter your intuition?

#### Asking question

1. Describe the problem you are having (relate exercise and lessons) 2. Explain your attempts at fixing the problem (list used tests)

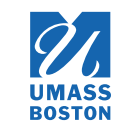

# User data-structures

#### User data-structures

We can represent data-structures using pairs/lists. For instance, let us build a 3-D point data type.

```
(require rackunit)
(define p (point 1 2 3))
(check-true (point? p))
(check-equal? (list 1 2 3) p)
(check-equal? 1 (point-x p))
(check-equal? 2 (point-y p))
(check-equal? 3 (point-z p))
(check-true (origin? (list 0 0 0)))
(check-false (origin? p))
```
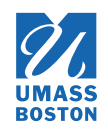

#### User data-structures

We can represent data-structures using pairs/lists. For instance, let us build a 3-D point data type.

```
(require rackunit)
(define p (point 1 2 3))
(check-true (point? p))
(check-equal? (list 1 2 3) p)
(check-equal? 1 (point-x p))
(check-equal? 2 (point-y p))
(check-equal? 3 (point-z p))
(check-true (origin? (list 0 0 0)))
(check-false (origin? p))
```

```
; Constructor
(define (point x y z) (list x y z))
(define (point? x)
  (and (list? x)
        (=(\text{length } x) 3)); Accessors
(define (point-x pt) (first pt))
(define (point-y pt) (second pt))
(define (point-z pt) (third pt))
; Example function
(\text{define} (\text{origin? p}) (\text{equal? p} (\text{list } 0 0 0))
```
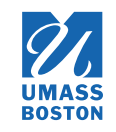

#### On data-structures

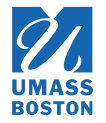

- We only specified **immutable** data structures
- The effect of updating a data-structure is encoded by **creating/copying** a datastructure
- This pattern is known as a [persistent](https://en.wikipedia.org/wiki/Persistent_data_structure) data structure

# Serializing code

#### Quoting: a specification

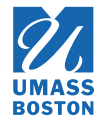

Function (quote e) *serializes* expression e. Note that expression e is **not** evaluated.

- A variable x becomes a symbol 'x. You can consider a *symbol* to be a special kind of string in Racket. You can test if an expression is a symbol with function symbol?
- A function application  $(e_1 \cdots e_n)$  becomes a list of the serialization of each  $e_i.$
- Serializing a (define x e) yields a list with symbol 'define and the serialization of e. Serializing  $(\texttt{define}\ (x_1\cdots x_n)\ e)$  yields a list with symbol 'define followed by a nonempty list of symbols  $\dot{ } \, x_i$  followed by serialized  $e.$
- Serializing  $(\mathtt{lambda}\,(x_1...x_n)\,e)$  yields a list with symbol 'lambda, followed by a possibly-empty list of symbols  $x_i$ , and the serialized expression  $e$ .
- Serializing a  $(\textsf{cond}\;(b_1\; e_1) \cdots (b_n\; e_n))$  becomes a list with symbol 'cond followed by a serialized branch. Each branch is a list with two components: serialized expression  $b_i$  and serialized expression  $e_i$ .

### Quoting exercises:

- We can write 'term rather than (quote term)
- How do we serialize term (lambda  $(x)$  x) with quote?
- How do we serialize term  $(+ 1 2)$  with quote?
- How do we serialize term (cond  $[(> 10 x) x]$  [else #f]) with quote?
- *Can we serialize a syntactically invalid Racket program?*

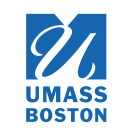

## Quoting exercises:

- We can write 'term rather than (quote term)
- How do we serialize term (lambda  $(x)$  x) with quote?
- How do we serialize term (+ 1 2) with quote?
- How do we serialize term (cond  $[(> 10 x) x]$  [else #f]) with quote?
- *Can we serialize a syntactically invalid Racket program?* **No!** You would not be able to serialize this expression (. Quote only accepts a S-expressions (parenthesis must be well-balanced, identifiers must be valid Racket identifiers, number literals must be valid).
- *Can we serialize an invalid Racket program?*

## Quoting exercises:

- We can write 'term rather than (quote term)
- How do we serialize term (lambda  $(x)$  x) with quote?
- How do we serialize term (+ 1 2) with quote?
- How do we serialize term (cond  $[(> 10 x) x]$  [else #f]) with quote?
- *Can we serialize a syntactically invalid Racket program?* **No!** You would not be able to serialize this expression (. Quote only accepts a S-expressions (parenthesis must be well-balanced, identifiers must be valid Racket identifiers, number literals must be valid).
- *Can we serialize an invalid Racket program?* **Yes.** For instance, try to quote the term: (lambda)

### Quote example

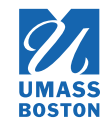

```
#lang racket
(require rackunit)
(check-equal? 3 (quote 3)) ; Serializing a number returns the number itself
(check-equal? 'x (quote x)) ; Serializing a variable named x yields symbol 'x
(check-equal? (list '+ 1 2) (quote (+ 1 2))) ; Serialization of function as a list
(check-equal? (list 'lambda (list 'x) 'x) (quote (lambda (x) x)))
(check-equal? (list 'define (list 'x)) (quote (define (x))))
```
# Manipulating quoted terms

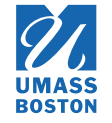

Specification

*function-dec* = **( lambda (** *variable*\* **)** *term*+**)**

- How do we get the parameter list?
- How do we get the body?
- What does *variable*\* mean?
- What does *term*+ mean?

#### On HW1 Q.4

- The input format of the quoted term are **precisely** described in the slides of Lecture 3
- You do **not** need to test recursively if the terms in the body of a function declaration or definition are valid.
- A list, with one symbol lambda followed by zero or more symbols, and one or more terms.

# Exercises with lists

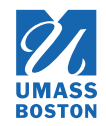

Summation of all elements of a list

Spec

```
(require rackunit)
(check-equal? 10 (sum-list (list 1 2 3 4)))
(check-equal? 0 (sum-list (list)))
```
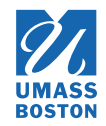

Summation of all elements of a list

Spec

```
(require rackunit)
(\text{check-equal?} 10 \text{ (sum-list (list 1 2 3 4)))})(check-equal? 0 (sum-list (list)))
```
#### **Solution**

```
#
l
a
n
g
r
a
c
k
e
t
; Summation of all elements of a list
(define (sum-list 1)
  \lceil \text{cond} \rceil \lceil \text{empty?} \rceil \lceil \theta \rceil[else (+ (car l) (sum-list (cdr l)))]))
```
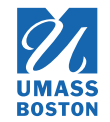

Returns a list from n down to 1

Spec

(require rackunit) (check-equal? (list) (count-down 0)) (check-equal? (list 3 2 1) (count-down 3))

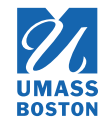

Returns a list from n down to 1

Spec

```
(require rackunit)
(check-equal? (list) (count-down 0))
(charc k-equal? (list 3 2 1) (count-down 3))
```
#### **Solution**

```
#
l
a
n
g
r
a
c
k
e
t
(define (count-down n)
   \text{(cond} \lfloor (\leq n \ 0) \ (list) \rfloor)\lfloore\lfloorse (cons n (count-down (- n 1)))\rfloor))
```
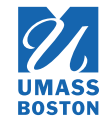

Point-wise pairing of two lists

#### Spec

```
(require rackunit)
(check-equal? (list (cons 3 30) (cons 2 20) (cons 1 10))
              (zip (list 3 2 1) (list 30 20 10)))
(check-equal? (list (cons 3 30) (cons 2 20) (cons 1 10))
              (zip (list 3 2 1) (list 30 20 10 5 4 3 2 1)))
(check-equal? (list (cons 3 30) (cons 2 20) (cons 1 10))
              (zip (list 3 2 1 90 180 270) (list 30 20 10)))
```
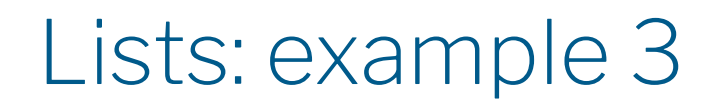

Point-wise pairing of two lists

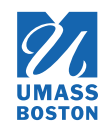

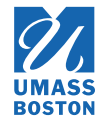

#### Point-wise pairing of two lists

#### **Solution**

```
#
l
a
n
g
r
a
c
k
e
t
(define list-add cons) (define pair cons)
(define (zip 11 12)
  \lceil \text{cond} \rceil \lfloor \text{empty? } 11 \rfloor \lceil \text{list} \rceil[(empty? 12) (list)]
           \lfloore\lfloorse
              (list-add
                 (pair (car 11) (car 12))
                 (zip (cdr 11) (cdr 12))))
```